# **User Manual for E-registration**

## <u>Index</u>

|    |                              | Page No |
|----|------------------------------|---------|
| 1. | Form-6 Registration          | 2       |
| 2. | Know your Application Status | 6       |

# Form-6 Registration

## 1. E-Registration form

|                                                                                                    |                         |                |          |                  | E-RE     | GIST     | ra1                                            | IOI     | N-FORM 6                   |            |                                   |                                          |      | Home   |
|----------------------------------------------------------------------------------------------------|-------------------------|----------------|----------|------------------|----------|----------|------------------------------------------------|---------|----------------------------|------------|-----------------------------------|------------------------------------------|------|--------|
| Application for i                                                                                                    | 1                       | ApplicationID: |          |                  |          |          |                                                |         |                            |            |                                   |                                          |      |        |
| То,                                                                                                    |                         |                |          |                  |          |          |                                                |         |                            |            | ze should<br>X height)<br>and not |                                          |      | Browse |
| The Electoral Registration Officer  *Assembly Constituency: Please Select                                                                                                    |                         |                |          |                  |          |          |                                                |         |                            | more tha   | in 100KB.                         |                                          |      | Upload |
| *Assembly Const                                                                                                    | Know Y                  | our A          | semb     | oly Constituency |          |          |                                                |         |                            |            |                                   |                                          |      |        |
| Sir,<br>I request that my<br>in support of my                                                                                                    |                         |                |          |                  |          |          |                                                | stitue  | ncy. Particulars           |            |                                   |                                          |      |        |
| I. Applicant's Details:                                                                                                    |                         |                |          |                  |          |          |                                                |         |                            |            |                                   |                                          |      |        |
| *Name:                                                                                                    |                         |                |          |                  |          |          | *                                              |         | Surname (if any            | ):         |                                   |                                          |      |        |
| *పేరు:                                                                                                    |                         |                |          |                  |          |          |                                                |         | ఇంటి పేర                   | ):         |                                   |                                          |      |        |
| Age as on 1st Jar                                                                                                    | nuary 2011:             | *Years:        |          | Months:          |          | *Ge      | ender(M                                        | lale/Fe | male/Others): -S           | elect-     | <b>•</b>                          |                                          |      |        |
| Date of birth it                                                                                                    | f you know:             | Day:           |          | Month:           |          | Yea      | r:                                             |         |                            |            |                                   |                                          |      |        |
| Disease of Lindba                                                                                                    | *Village/<br>Town:      |                |          |                  |          |          |                                                |         |                            |            |                                   |                                          |      |        |
| Place of birth:                                                                                                    | *District:              |                |          |                  |          |          |                                                |         | *State                     | ::         |                                   |                                          |      |        |
| Father's /Mother's<br>/Husband's Relation                                                                                                    | Husband's Relation      |                |          |                  |          |          | *                                              |         | Surname (if any            | ):         |                                   |                                          |      |        |
| Type*<br>-Select- ▼                                                                                                    | *పీరు:                  |                |          |                  |          |          |                                                |         | ఇంటి పేరు                  | ):         |                                   |                                          |      |        |
| II. Particulars of                                                                                                    | f place of p            | present        | ordinar  | y Reside         | nce(F    | ull add  | ress)                                          |         |                            |            |                                   |                                          |      |        |
| *House/Do                                                                                                    | or number:              |                |          |                  |          |          |                                                |         |                            |            |                                   |                                          |      |        |
| *Street /Area /Local                                                                                                    | lity /Mohalla<br>/Road: |                |          |                  |          |          | *                                              |         | *Town/ Village             | e:         |                                   |                                          |      | *      |
| *                                                                                                    | Post Office:            |                |          |                  |          |          |                                                |         | *Pin Code                  | e:         |                                   |                                          |      |        |
| *Tehsil/ Talu                                                                                                    |                         |                |          | *                |          | *Distric | t:                                             |         |                            |            |                                   |                                          |      |        |
| III. Details of m                                                                                                    | ember(s)                | of applic      | cant's f | amily alr        | ready    | include  | ed in t                                        | he cu   | ırrent electoral           | roll of th | ne Consti                         | tute                                     | ncy: |        |
| Name: Relations                                                                                                    |                         |                |          |                  | tionship | licant:  | RPart number of the roll of the Constitutency: |         | Serial number in the Part: |            |                                   | Elector's Photo Identity Card<br>Number: |      |        |
| 1.                                                                                                    |                         |                | -Se      | lect-            | •        |          | L                                              |         |                            |            |                                   |                                          |      |        |
| 2.                                                                                                    |                         |                |          |                  | lect-    | ~        |                                                |         |                            |            |                                   |                                          |      |        |
| Mobile No:                                                                                                    |                         |                |          |                  |          |          |                                                | Rema    | arks:                      |            |                                   |                                          |      |        |
| Email-Id:                                                                                                    |                         |                |          |                  |          |          |                                                |         |                            |            |                                   |                                          |      | .::    |
| IV. Declaration                                                                                                    |                         |                |          |                  |          |          |                                                |         |                            |            |                                   |                                          |      |        |
| I hereby declare (1) I am a citiz                                                                                                    |                         |                | knowledg | ge and beli      | it :-    | _        |                                                | _       |                            |            | _                                 |                                          |      |        |
| (2) I am ordinarily residant at the address gives in para II above since date month Year  (3) I have not applied for the inclusion of my name in the electroal roll for any other constituency;  (4) "My name has not already been included in the electoral roll for this or any other assembly constituency; |                         |                |          |                  |          |          |                                                |         |                            |            |                                   |                                          |      |        |
| *My name have been included in the electoral roll for Constituency in State in which I was ordinarily resident earlier at the address mentioned below and if so, I request that the same my be deleted from that electoral roll.                                                                               |                         |                |          |                  |          |          |                                                |         |                            |            |                                   |                                          |      |        |
| Full Address (Earlier Place of ordinary resodence) Electors Photo Identity Card number (if already issued)                                                                                                    |                         |                |          |                  |          |          |                                                |         |                            |            |                                   |                                          |      |        |
| Date of issue : Ex:01/01/1980                                                                                                    |                         |                |          |                  |          |          |                                                |         |                            |            |                                   |                                          |      |        |
|                                                                                                    |                         |                |          |                  |          |          |                                                |         | anslate                    | Save       | Clear                             |                                          |      |        |
|                                                                                                    |                         |                |          |                  |          |          |                                                |         |                            |            |                                   |                                          |      |        |

#### 1. Select Assembly Constituency

- If you don't know the assembly Constituency, you have to click on the link beside the box.
   Know your Assembly Constituency
- A page will be displayed, where you have to select the district and then enter the village/locality name and click on the search option, you will get the constituency name for your locality.

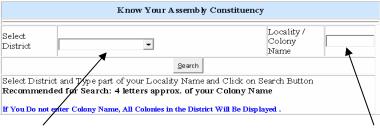

#### **Select the District**

**Enter the Locality Name** 

#### For Example:

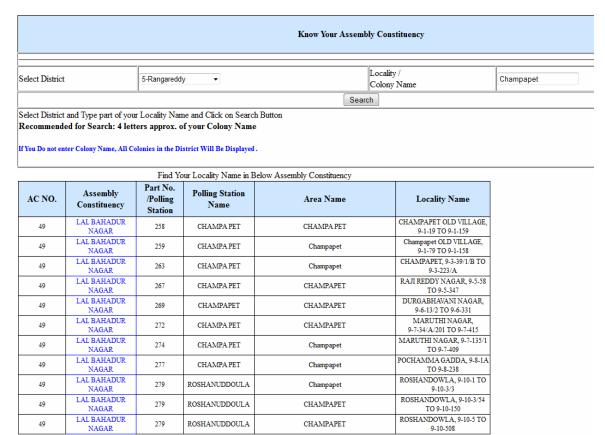

- 2. Fill the following details
  - Applicant's Details.
  - Particulars of place of present ordinary residence(Full Address
  - Details of Member(s) of applicant's family if already included in the current electoral roll of the constituency.
- 3. Upload your Photo using browse option. Here you select only .jpg images and image size must be less than 100 KB and width and height must be 240 X 320.

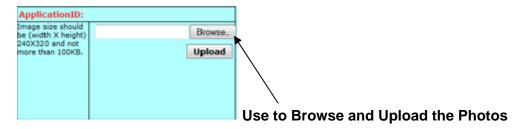

4. Once completion of all the details click on the "Translate" option so that the form can be transform from English to Telugu.

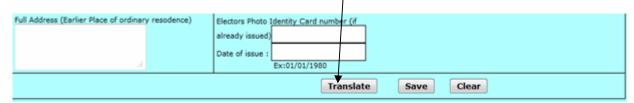

5. Check the details after it translates to Telugu. If there is any correction required, you can make corrections same as Google Telugu translator shown bellow.

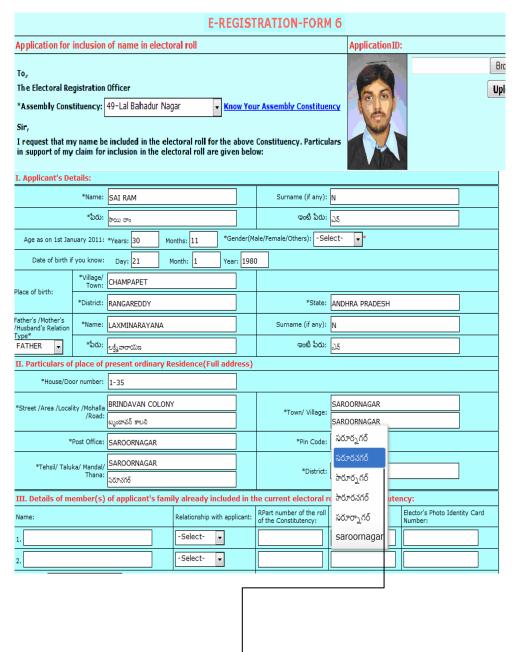

You can make corrections by typing in English, use the space bar and then back space, and then you will get a dropdown list as shown above. From that you can select the correct word.

- 6. After completion the all the details as above, click on save button so as the save the application.
- 7. After save, a unique application ID will be generated and prompt on screen.
- 8. The Application ID may be preserved for knowing the application status.

#### **Know your Application Status**

Enter your Application ID/Applicant Name/House No, then Click Search.

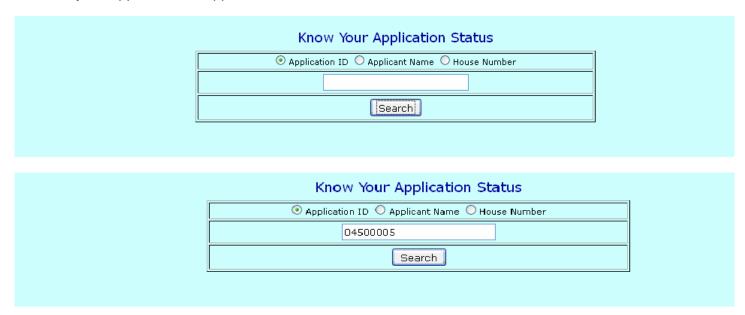

The status of application will be displayed as below

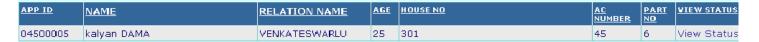

Click on view Status to know your current status of application.

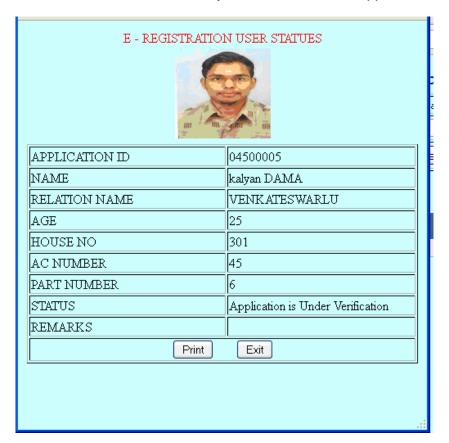